## SAP ABAP table IWP S WPDETAILS {Details of an Audit Package}

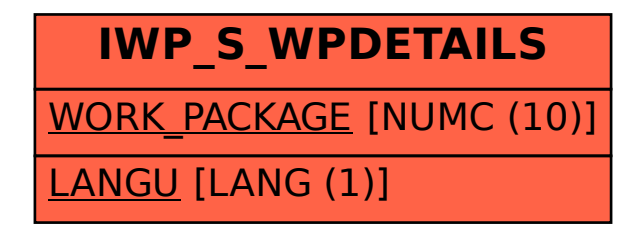